# Simple Linear Regression and the Method of Least Squares

#### Author: Nicholas G Reich, Jeff Goldsmith

#### This material is part of the statsTeachR project

Made available under the Creative Commons Attribution-ShareAlike 3.0 Unported License: http://creativecommons.org/licenses/by-sa/3.0/deed.en\_US

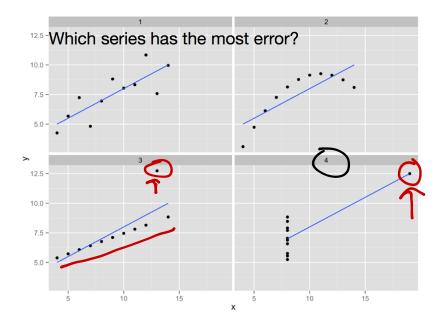

Figure acknowledgements to Hadley Wickham.

# Which data show a stronger association?

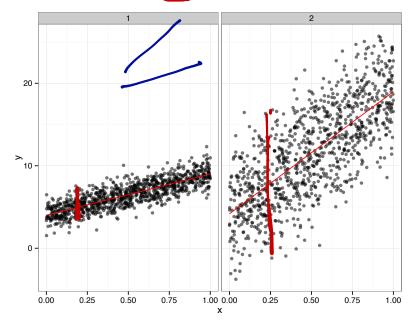

You should be able to...

- interpret regression coefficients.
- derive estimators for SLR coefficients.
- implement a SLR from scratch (i.e. not using lm()).
- explain why some points have more influence than others on the fitted line.

# Regression modeling

- Want to use predictors to learn about the outcome distribution, particularly conditional expected value.
- Formulate the problem parametrically

$$E(y \mid x) = f(x; \beta) = \beta_0 + \beta_1 x_1 + \beta_2 x_2 + \dots$$

 (Note that other useful quantities, like covariance and correlation, tell you about the joint distribution of y and x) Brief Detour: Covariance and Correlation

$$cov(x,y) = \mathbb{E}[(x - \mu_x)(y - \mu_y)]$$

$$cor(x,y) = \frac{cov(x,y)}{\sqrt{var(x)var(y)}} \rightarrow unitless$$

$$cov(x,y) = \mathbb{E}[x,y - x, \mu_y - y, \mu_x + \mu_x, \mu_y]$$

$$= \mathbb{E}[x,y] - \mathbb{E}[x] \mu_y - \mathbb{E}[x] \mu_y$$

$$= \mathbb{E}[x,y] - \mathbb{E}[x] \mu_y - \mathbb{E}[x] \mu_y$$

$$= \mathbb{E}[x,y] - \mathbb{E}[x] \mu_y$$

$$= \mathbb{E}[x,y] - \mathbb{E}[x] \mu_y$$

# Simple linear regression

- Linear models are a special case of all regression models; simple linear regression is the simplest place to start
- Only one predictor:

$$E(y \mid x) = f(x; \beta) = \beta_0 + \beta_1 x_1$$

SLR

- Useful to note that  $x_0 = 1$  (implicit definition)
- Somehow, estimate  $\beta_0, \beta_1$  using observed data.

 $E(y|x) = \beta_0 \cdot X_0 + \beta_1 x,$  $X_0 = 1$ 

Coefficient\_interpretation Elylx  $=\beta_0+\beta_1\cdot X$  $E[y|x=k] = \beta_0 + \beta_1 \cdot k$  $E[y|x=k-1] = \beta_0 + \beta_1 \cdot (k-1)$ ·K-B, E(y|x=k) - E(y|x=k-1) = (3)

 $E(y|x=0)=B_0$ 

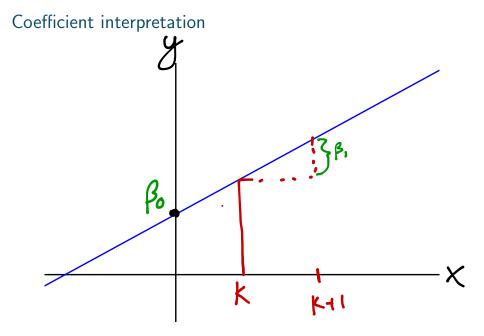

#### Step 1: Always look at the data!

- Plot the data using, e.g. the plot() or qplot() functions
- Do the data look like the assumed model?
- Should you be concerned about outliers?
- Define what you expect to see before fitting any model.

#### Least squares estimation

• Observe data  $(y_i, x_i)$  for subjects  $1, \ldots, I$ . Want to estimate  $\beta_0, \beta_1$  in the model

$$y_i = \beta_0 + \beta_1 x_i + \epsilon_i; \ \epsilon_i \stackrel{iid}{\longleftarrow} (0, \sigma^2)$$

- Recall the assumptions:
  - A1: The model: e.g.  $y_i = f(x_i; \beta) + \epsilon_i = \beta_0 + \beta_1 x_{i,1} + \epsilon_i$
  - A2: Unbiased errors:  $\mathbb{E}[\epsilon_i | x_i] = \mathbb{E}[\epsilon_i] = 0$
  - A3: Uncorrelated errors:  $cov(\epsilon_i, \epsilon_j) = 0$  for  $i \neq j$ .
  - A4: Constant variance:  $Var[y_i|x_i] = \sigma^2$
  - A5: Probability distribution: e.g. ε<sub>i</sub> <sup>iid</sup> N(0, σ<sup>2</sup>) [not needed for LS, is needed for inference].
  - A6: Representative sampling: generalize to population.

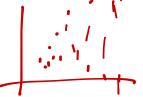

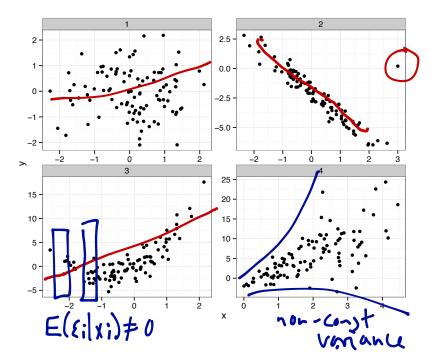

# Circle of Life

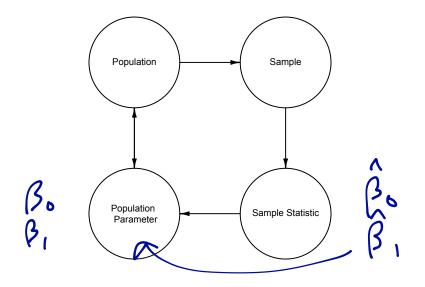

#### Least squares estimation

Recall that for a single sample y<sub>i</sub>, i ∈ 1,..., N, the sample mean µ̂<sub>V</sub> minimizes the sum of squared deviations.

 $RSS(\mu_y)$  $\sum (y_i - \mu_y)^2$ ) RSS(me) 1=0 2. (4: RSS

#### Least squares estimation

Find  $\hat{\beta}_0$  and  $\beta_1$ . By minimizing RSS relative to each parameter.

$$RSS(\beta_0, \beta_1) = \sum_{i=1}^{N} (y_i - \mathbb{E}[y_i | x_i])^2$$
$$= \mathbf{z} \left( \mathbf{y}; - \mathbf{\beta}_0 + \mathbf{\beta}, \mathbf{x}_1; \cdots \right) \right)^2$$

We obtain

$$egin{array}{rcl} \hat{eta}_0 &=& b_0 &=& ar{y} - b_1 ar{x} \ \hat{eta}_1 &=& b_1 &=& rac{\sum (x_i - ar{x})(y_i - ar{y})}{\sum (x_i - ar{x})^2} \end{array}$$

# Notes about LSE

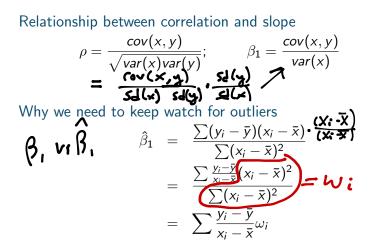

Note that weight  $\omega_i$  increases as  $x_i$  gets further away from  $\bar{x}$ .  $(y_i - \bar{y}) = 0$ ,  $\omega_i = 0$ 

#### Geometric interpretation of least squares

Least squares minimizes the sum of squared vertical distances between observed and estimated y's:

$$\beta_0^{min}, \beta_1 \sum_{i=1}^{l} (y_i - (\beta_0 + \beta_1 x_i))^2$$

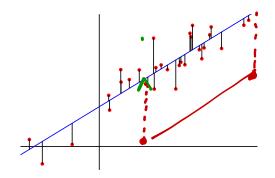

#### Least squares foreshadowing

- Didn't have to choose to minimize squares could minimize absolute value, for instance.
- Least squares estimates turn out to be a "good idea" unbiased, BLUE (Best Linear Unbiased Estimator).
- Later we'll see about maximum likelihood as well.

# Lab exercise: computing $\hat{\beta}$ on your own

- Load the heights data from lecture 1.
- Run a linear model using the R function lm(), with daughter height as the outcome.
- Compare the results of that regression with hand-calculated  $\hat{\beta}_0$  and  $\hat{\beta}_1$  coefficients.

```
# sample code
install.packages("alr3")
library(alr3)
data(heights)
fm1 <- lm(Dheight ~ Mheight, data=heights)
summary(fm1)
```